## **Creating Test Cases**

Usage of test cases is explained using the educational service build in [Education Lesson 3.](https://doc.scheer-pas.com/display/ACADEMY/Education+Lesson+3+MD18) Refer to [Impo](https://doc.scheer-pas.com/display/ANALYZER/Importing+the+Service+Description) [rting the Service Description](https://doc.scheer-pas.com/display/ANALYZER/Importing+the+Service+Description) for information on how to import the corresponding WSDL.

**Related Pages:**

• [Inserting Test Data](https://doc.scheer-pas.com/display/ANALYZER/Inserting+Test+Data) • Modifying Test Case **[Properties](https://doc.scheer-pas.com/display/ANALYZER/Modifying+Test+Case+Properties)** 

**[Results](https://doc.scheer-pas.com/display/ANALYZER/Inspecting+the+Test+Case+Results)** 

• Inspecting the Test Case

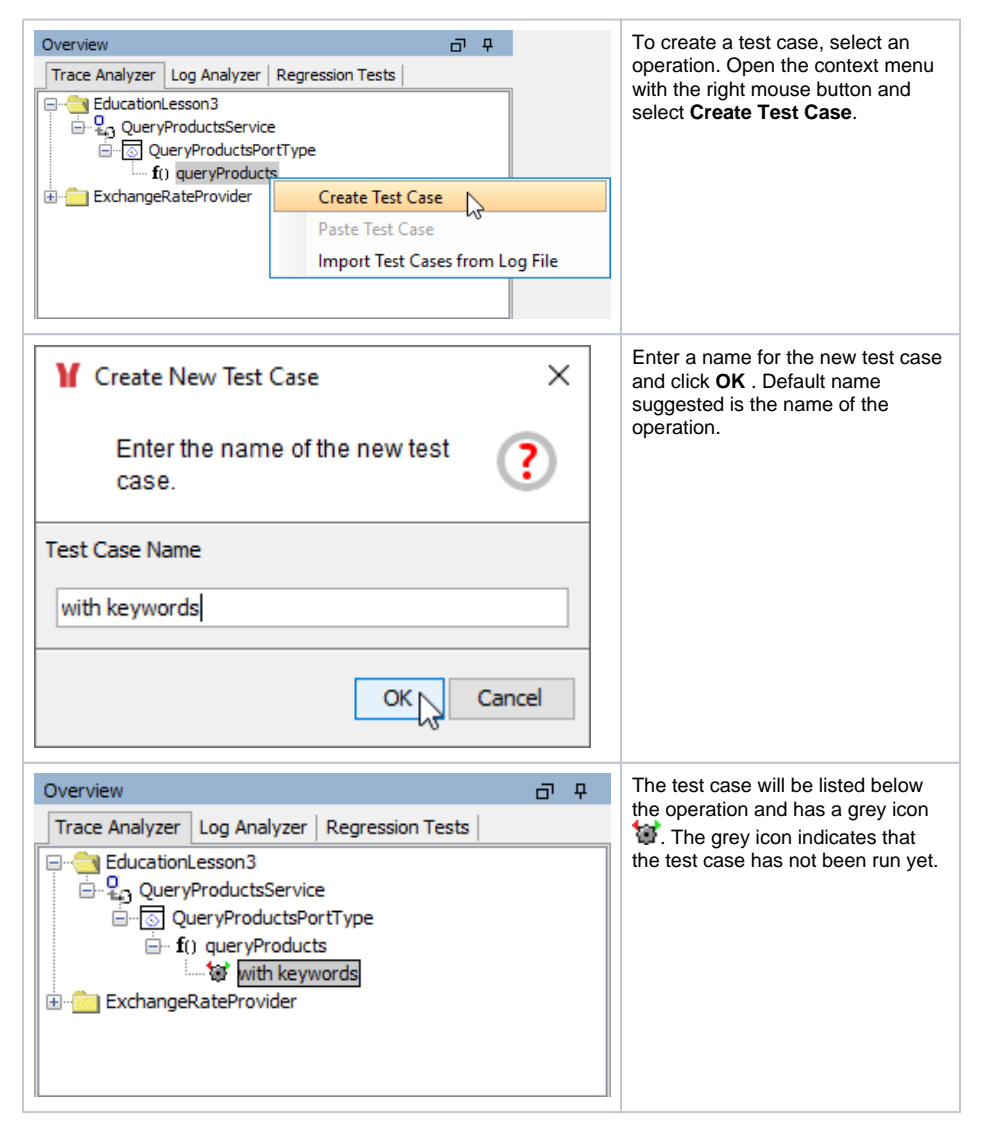

Continue with [inserting test data](https://doc.scheer-pas.com/display/ANALYZER/Inserting+Test+Data).